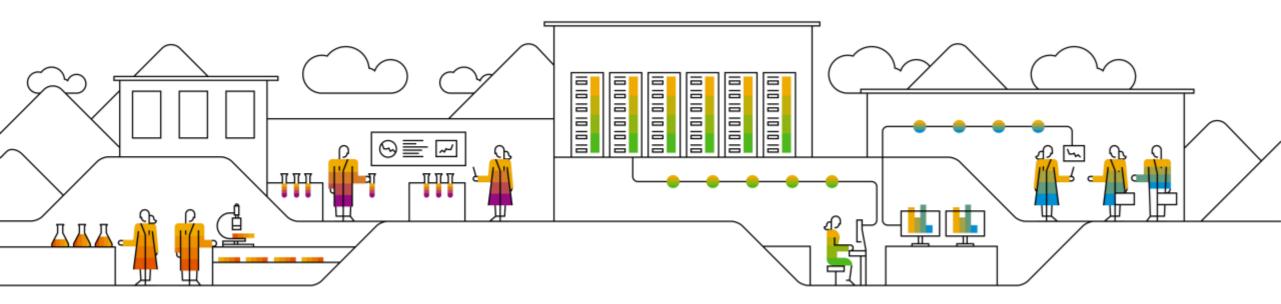

## Cloud Native approach with Kyma

Piotr Kopczynski, Mateusz Szostok June, 2018

PUBLIC

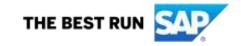

#### Who we are

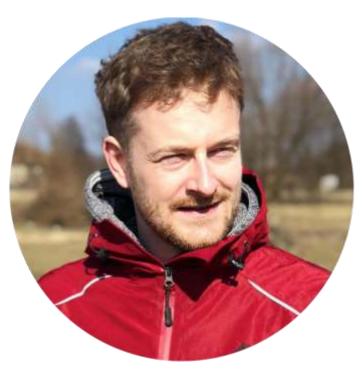

Piotr Kopczyński

Product Owner at SAP Labs Poland

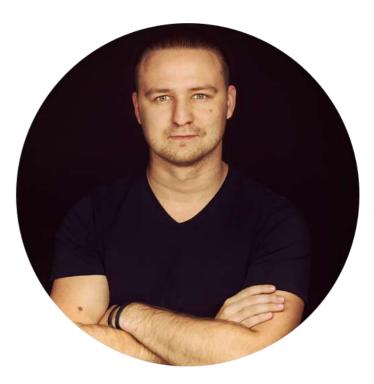

Mateusz Szostok

Developer at SAP Labs Poland Introduction

## What is it really about

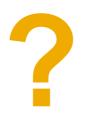

#### Agenda

Introduction to cloud native and CNCF

- Introduction to Kubernetes
- Introduction to Kyma
- Scenarios
  - Present scenario
  - Demo part
  - Architecture / Introduction to Kyma components

#### Q&A

# **CNCF Kubernetes Kyma**

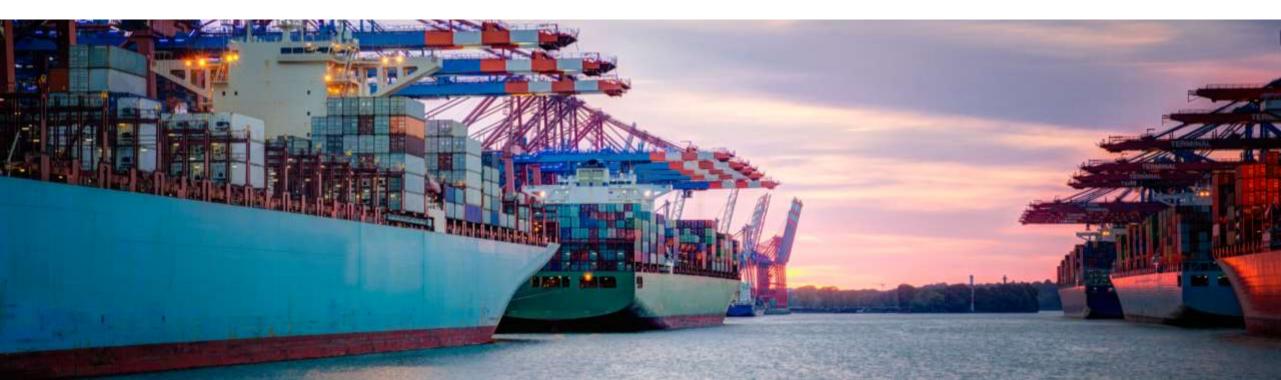

#### **Call me Cloud Native**

- Microservices architecture: individual components are small and decoupled.
- Containerize: package processes making them easy to test, move and deploy.
- **Orchestrate**: containers are actively scheduled and managed to optimize resource utilization.

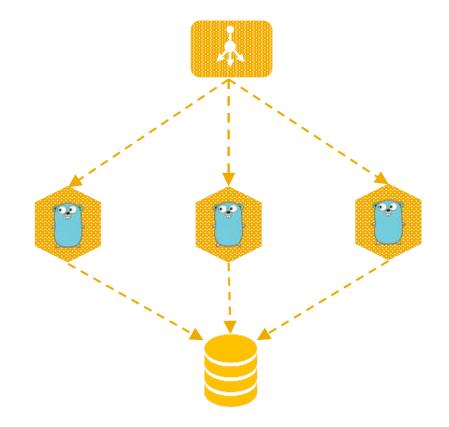

#### Where to run our solution?

|                      | aws                      | Google Cloud Platform | 🔥 Azure          | openstack.             |
|----------------------|--------------------------|-----------------------|------------------|------------------------|
| Autoscaling          | Autoscaling<br>Group     | Autoscaler            | Scale<br>Set     | Heat Scaling<br>Policy |
| Load<br>Balancing    | Elastic Load<br>Balancer | Load<br>Balancer      | Load<br>Balancer | LBaaS                  |
| Remote<br>Storage    | Elastic Block<br>Store   | Persistent<br>Disk    | File<br>Storage  | Block<br>Storage       |
| Service<br>Discovery | Х                        | Х                     | Х                | Х                      |

## Portability

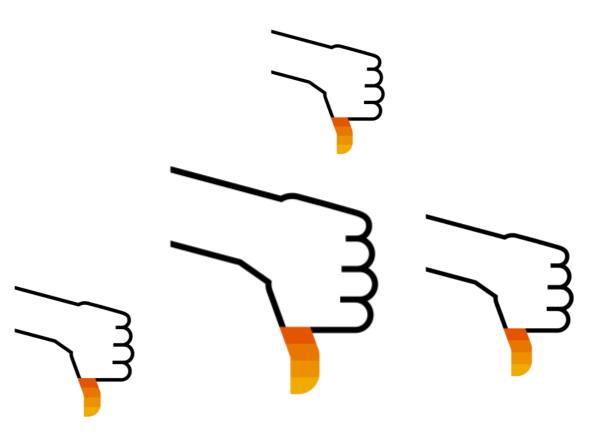

## "Kubernetes is an open-source system for automating deployment, scaling, and management of containerized applications."

"Kubernetes builds upon 15 years of experience of running production workloads at Google (..)"

#### Let's become portability

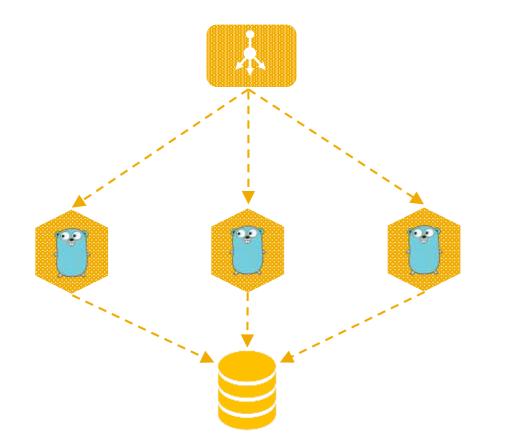

- Deployment
- PodAutoscaler
- Service
- Volume

#### Let's become portability

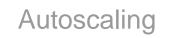

Load Balancing

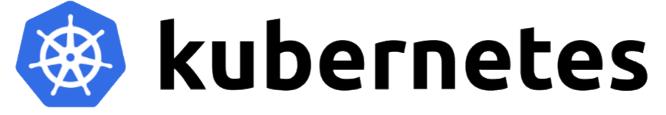

Remote Storage Service Discovery

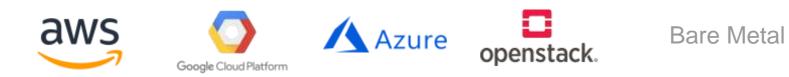

© 2018 SAP SE or an SAP affiliate company. All rights reserved. | PUBLIC

Patroness of Cloud Native ecosystem

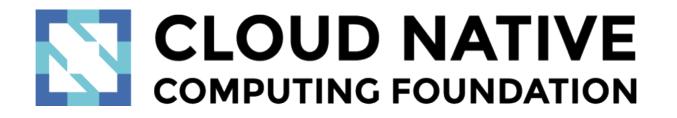

https://www.cncf.io/people/technical-oversight-committee/

https://landscape.cncf.io/

https://www.cncf.io/about/members/

#### So what is Kyma about?

- Cloud native extension and integration solution
  - Integrate existing company product portfolio
  - Extend existing products
- □ "Developer agnostic", new functionality written in Kyma independent of extended system
- By default cloud native (out of the box ecosystem), e.g.
  - Kubernetes
  - Tracing
  - Monitoring
  - Scaling
  - Microservices

#### So what is Kyma about?

#### Focused on:

- being a micro service based development platform for SAP Hybris Solutions
- offering a marketplace for micro service based solutions build on top of platform
- platform itself not available to customers
- offering a number of reusable micro services for building applications

#### Focuses on:

- being a cloud-native extension and integration solution for the SAP Hybris Portfolio
- leaving commercial aspects to the now available SAP solutions
- platform should be available to everyone
- offering access to many reusable services from different providers (AZURE, GCP, AWS, SCP)

## Kyma manifest

- Integration first
  - use and contribute to open source
- CLI and UI
- Aplication memory default and max limits
- Go language only
- Local development
  - minikube

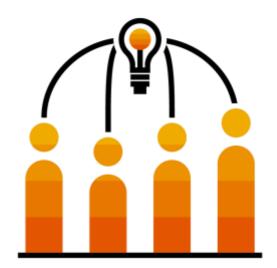

#### **Architecture**

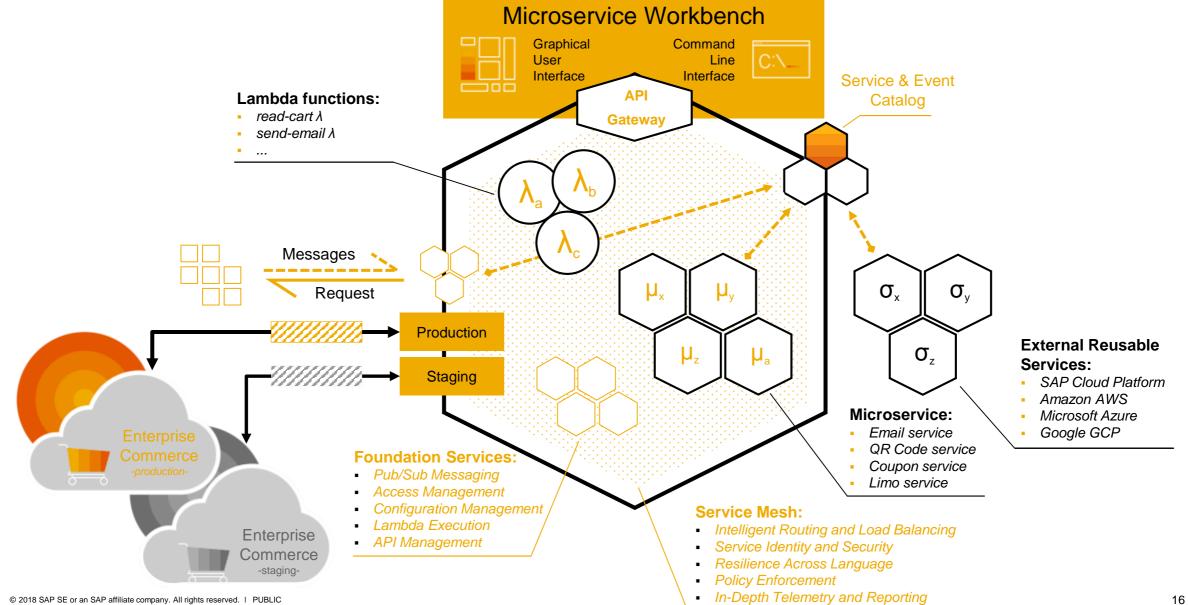

# Scenario 1 Deploy a service which using database and expose API to the world

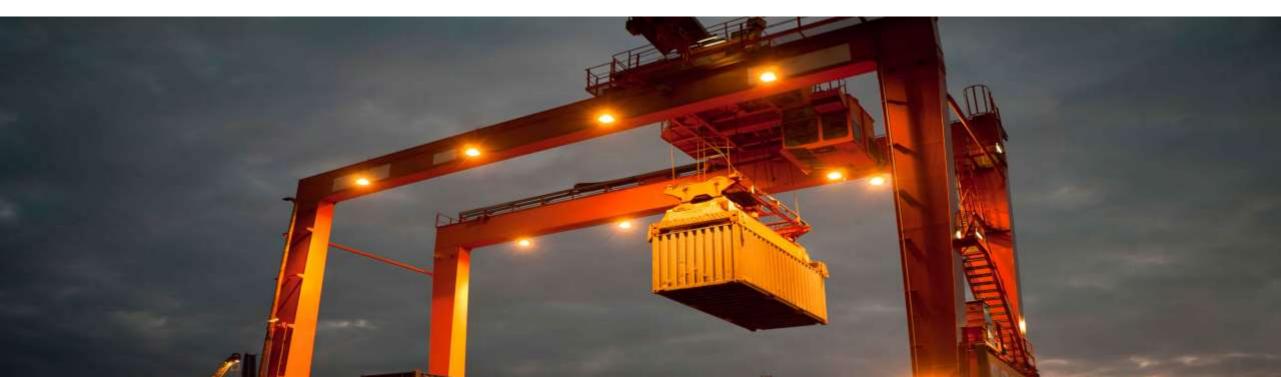

#### Diagram

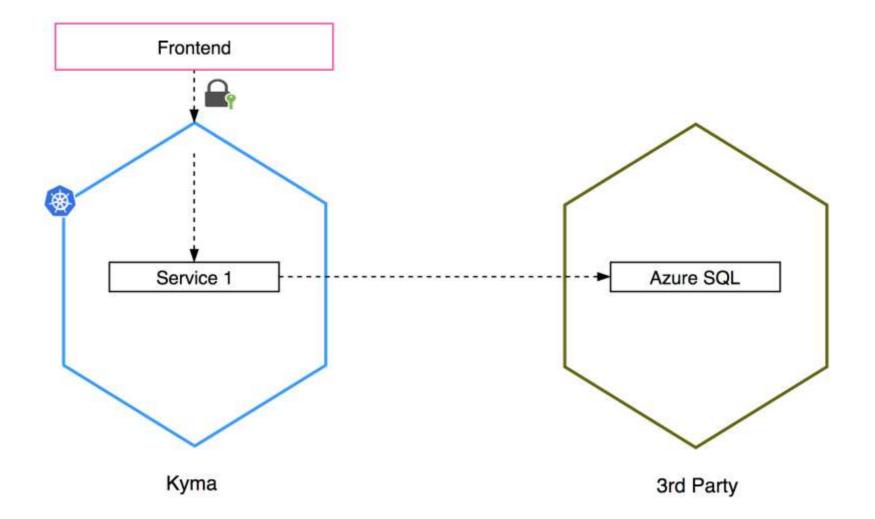

## **Demo time**

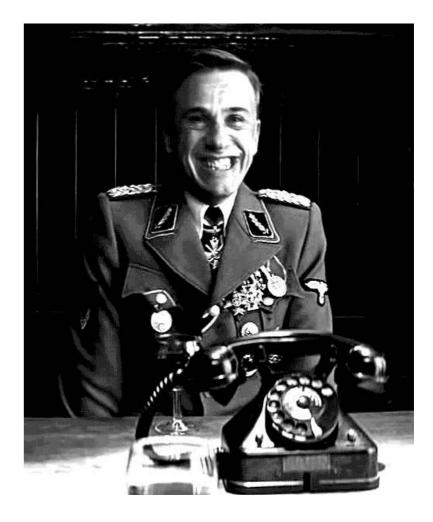

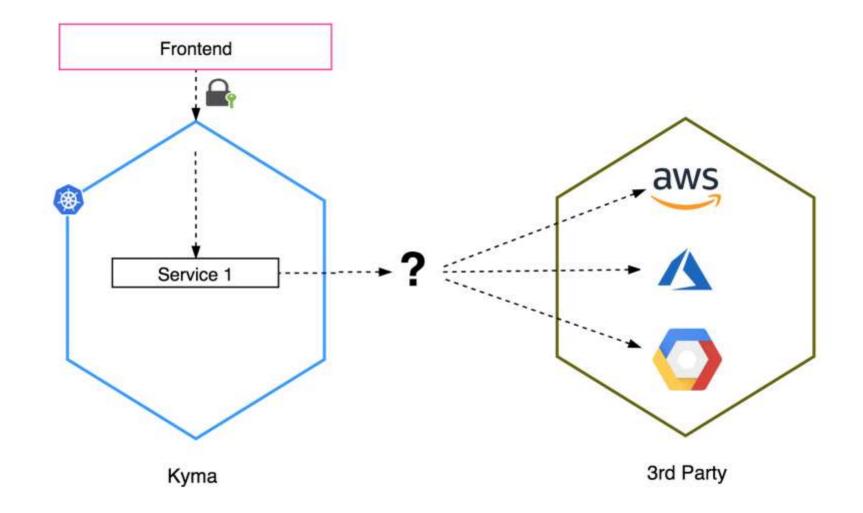

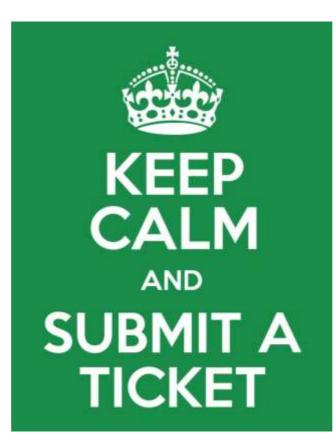

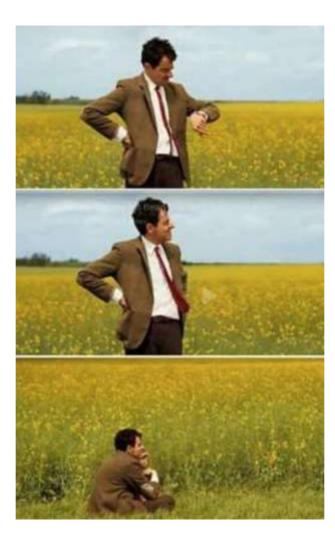

| Service Catalog<br>Enrich your experience with additional | services                                     | Search                                      | ٩ |
|-----------------------------------------------------------|----------------------------------------------|---------------------------------------------|---|
| FILTER BY CATEGORY                                        |                                              |                                             |   |
| All                                                       | Azure Redis Cache<br>Microsoft Azure         | Azure Database for MySQL<br>Microsoft Azure |   |
| Azure (3)                                                 | Azure Redis Cache (Experimental)             | Azure Database for MySQL (Experimental)     |   |
| Redis (1)                                                 |                                              |                                             |   |
| Cache (1)                                                 |                                              |                                             |   |
| Database (3)                                              | Azure SQL Database                           |                                             |   |
| MySQL (1)                                                 |                                              |                                             |   |
| database (0)                                              | Azure SQL DBMS and single database (preview) |                                             |   |
| cache (0)                                                 |                                              |                                             |   |
| SQL (1)                                                   |                                              |                                             |   |

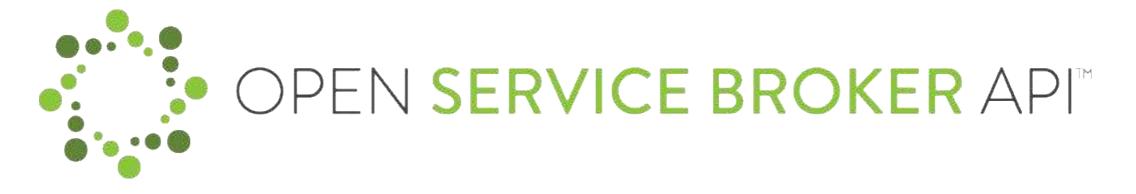

"A multi-vendor project to standardize how services are consumed on cloud-native platforms across service providers."

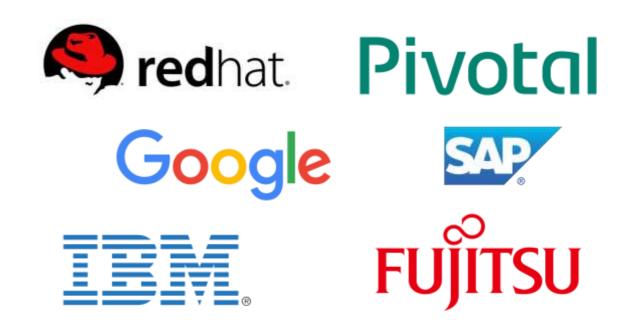

The Open Service Broker API defines the interaction between the platform and a broker

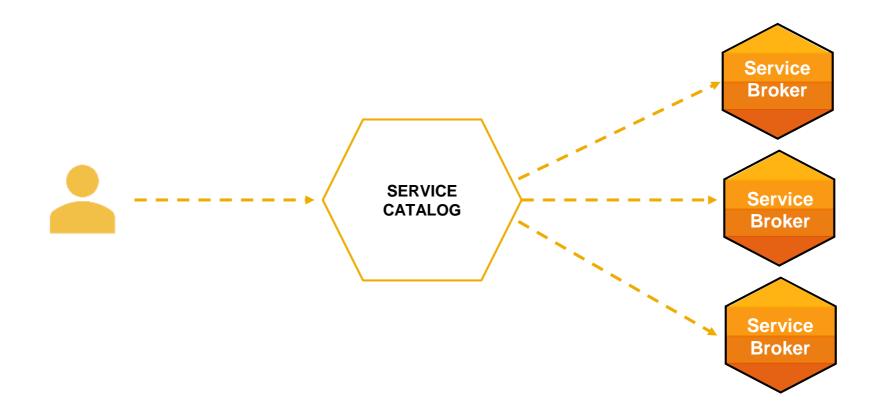

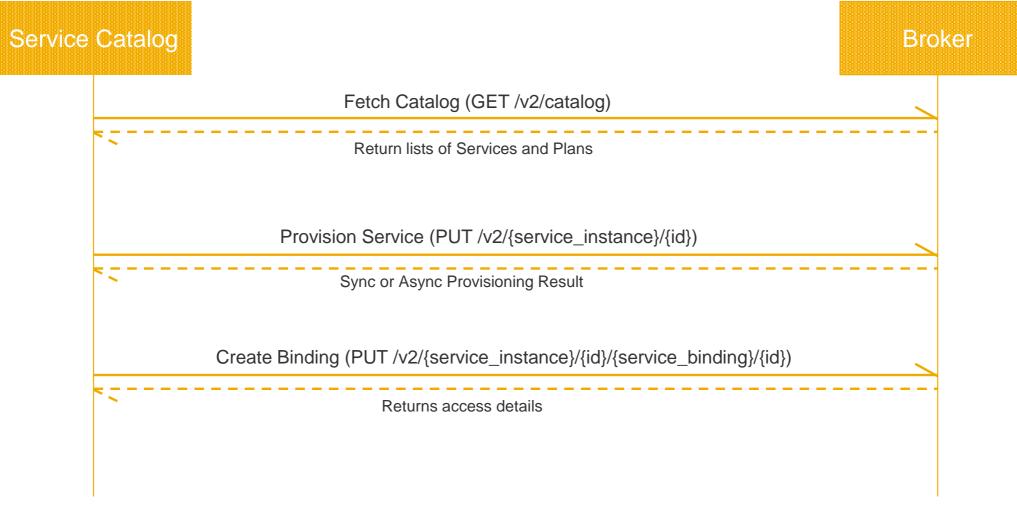

... Unbind, Deprovision Service

- Brokers already in place
  - Google Cloud Platform Service Broker
  - Open Service Broker for Azure
  - AWS Service Broker
  - and more and more...
- Own broker? **OSB Starter Pack** 
  - Catalogue
  - Provision
  - Bind
  - Update
  - Unbind
  - Deprovision

#### **Inbound traffic & Authorization**

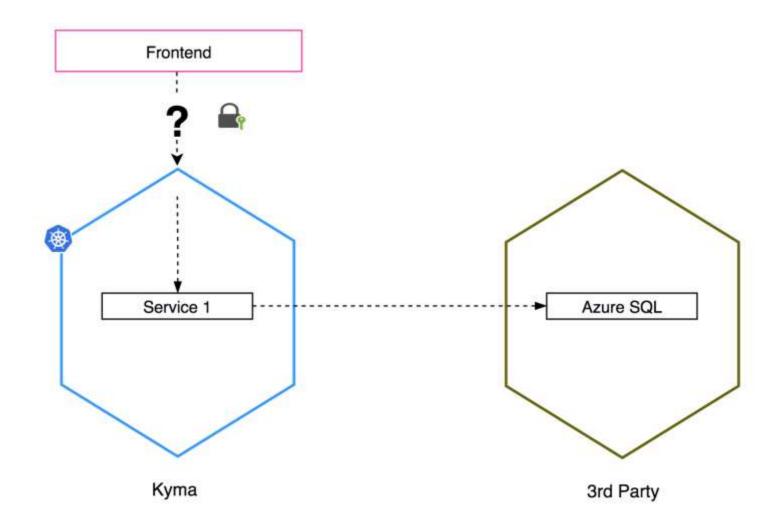

#### Ingress

apiVersion: extensions/v1beta1 kind: Ingress metadata: annotations: kubernetes.io/ingress.class: istio name: http-db-service-ing namespace: stage spec: tls: - secretName: istio-ingress-certs rules: - host: app.webinar.cluster.kyma.cx http: paths: - backend: serviceName: http-db-service servicePort: 8017 path: /.\*

#### **Service Mesh**

#### But wait.. the network is complicated

- Request retires
- Authentication
- Failure Management
- Fault Injection
- Circuit Breaker
- Logging
- Metrics

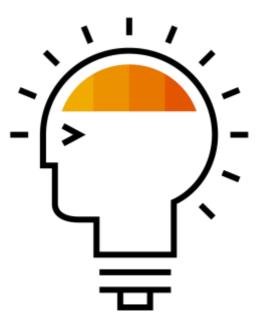

#### **Service Mesh**

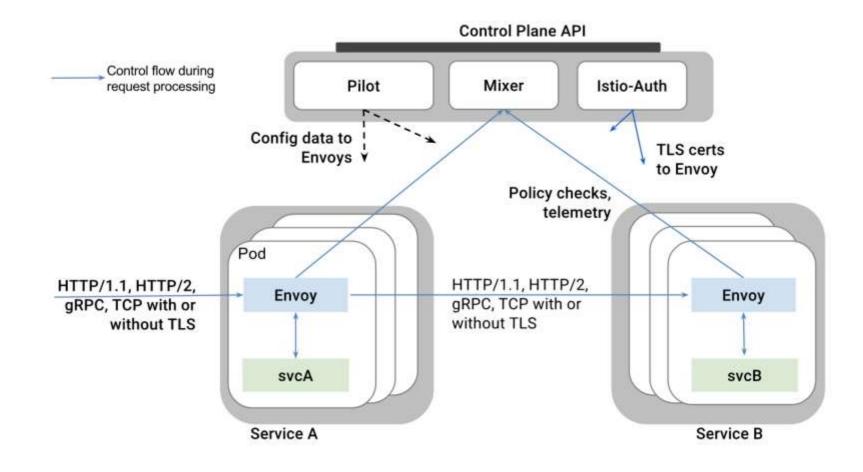

Istio Architecture

#### **Service Mesh**

## **Traffic Splitting**

```
// A simple traffic splitting rule
```

destination: serviceB.example.cluster.local
match:

source: serviceA.example.cluster.local
route:

```
    tags:
version: v1.5
env: us-prod
weight: 99
```

```
    tags:
version: v2.0-alpha
env: us-staging
weight: 1
```

#### Traffic control is decoupled from infrastructure scaling

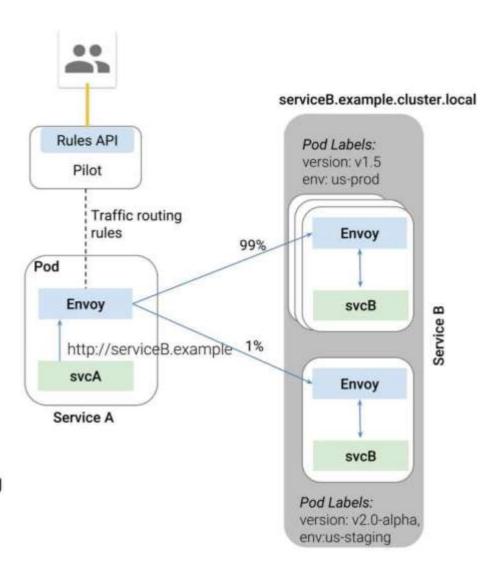

# Scenario 2 Register remote environment

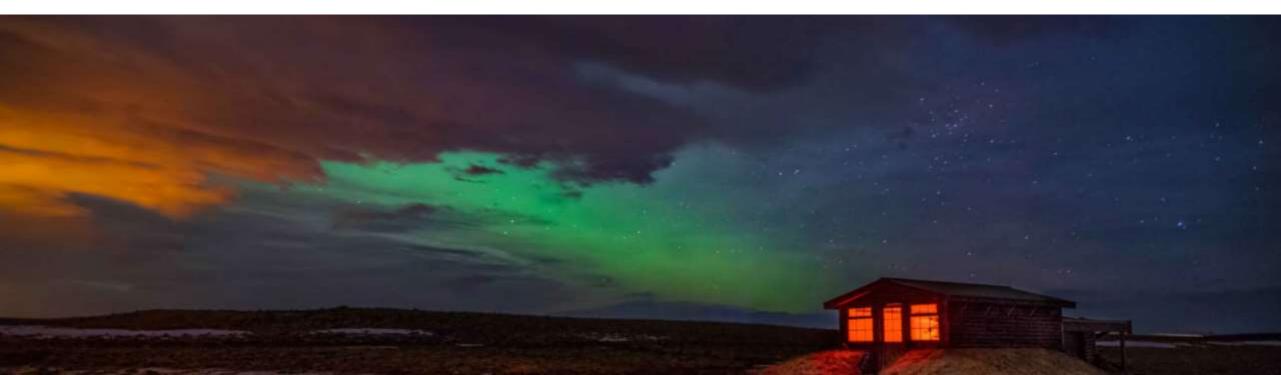

#### Diagram

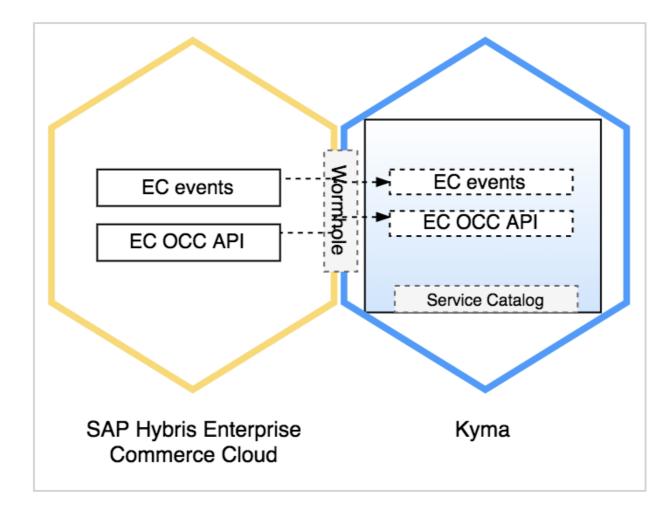

## **Demo time**

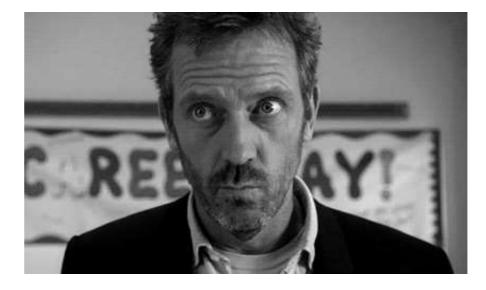

#### **Register your application to Kyma**

- Metadata API: for registering solutions' APIs, Event Catalog, and documentation
- Events API: for sending Events from solutions' to the Kyma Event Bus
- Proxy API: for calling registered solutions' APIs from Kyma services or lambdas

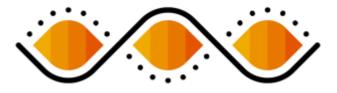

#### **Register your application to Kyma – Application Connector**

- Ingress-Gateway controller: responsible for validating certificates and exposing multiple Application Connectors to the external world
- Gateway: responsible for registering available services (APIs, Events) and proxying calls to the registered solution
- Remote Environment CRD instance: responsible for storing a solution's metadata
- Minio bucket: responsible for storing API specifications, Event Catalog, and documentation

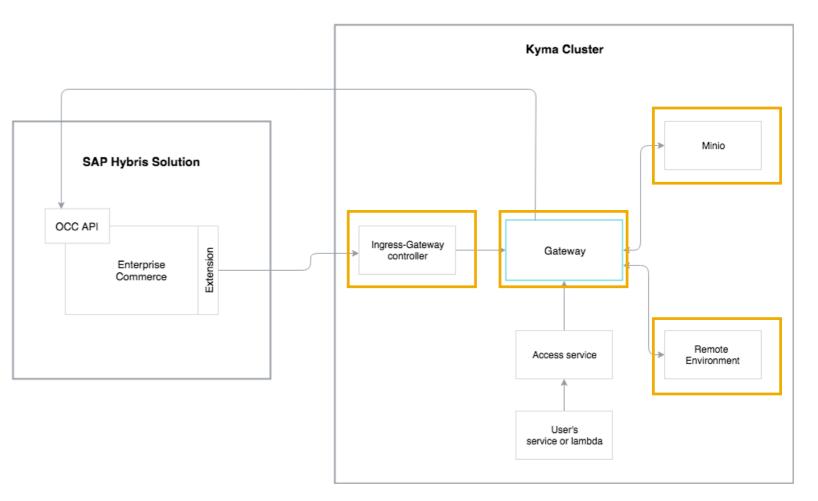

#### **Register your application to Kyma – Service Catalog**

#### The Remote Environment Broker:

- implements the Service Broker API.
- observes all the remote environment custom resources and exposes their APIs and/or Events as ServiceClasses to the Service Catalog.

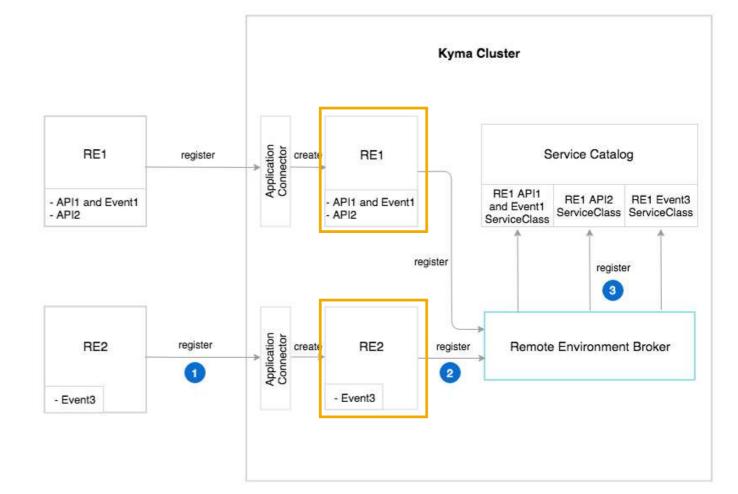

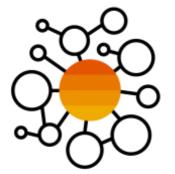

## Scenario 3 Trigger Lambda by Event, Monitor and Trace

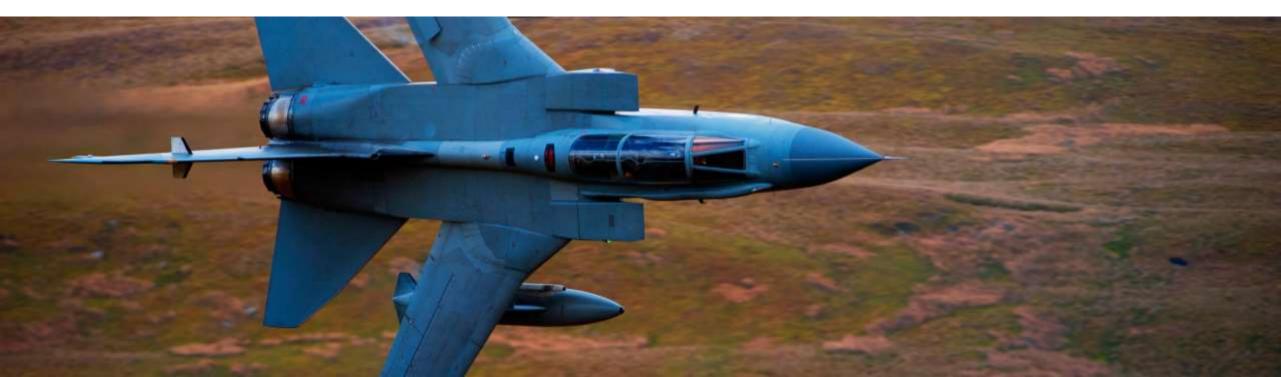

#### Diagram

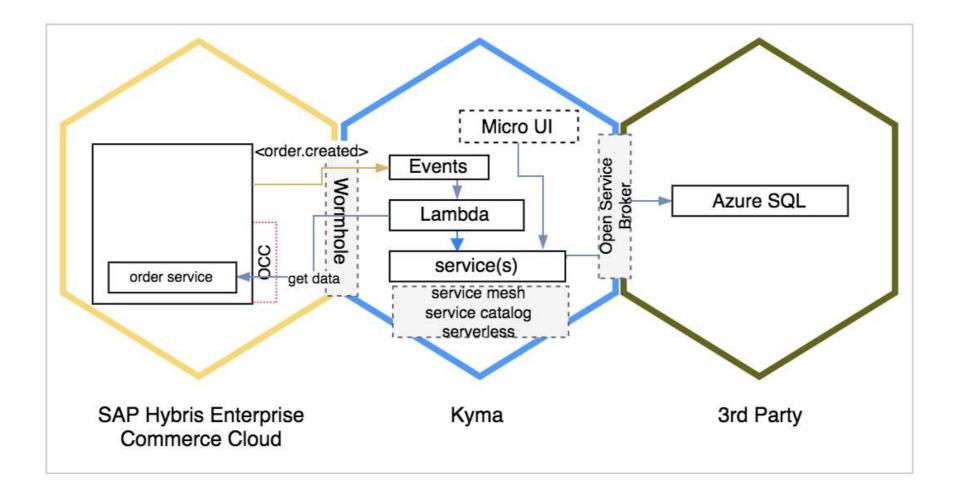

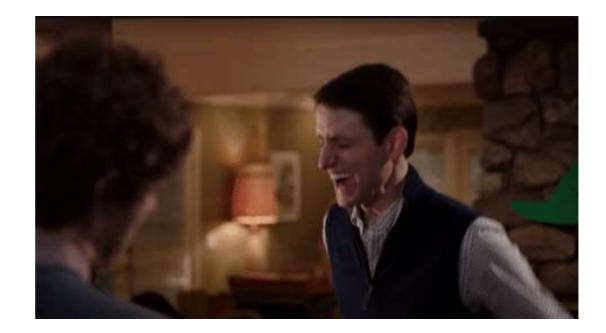

## **Demo time**

### "Serverless computing still requires servers!"

"The name "serverless computing" is used because the server management and capacity planning decisions are completely hidden from the developer or operator." **Kubeless** 

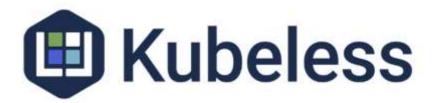

### "Kubeless is a Kubernetes-native serverless framework that lets you deploy small bits of code (functions) without having to worry about the underlying infrastructure."

"It is designed to be deployed on top of a Kubernetes cluster and take advantage of all the great Kubernetes primitives. If you are looking for an open source serverless solution that clones what you can find on AWS Lambda, Azure Functions, and Google Cloud Functions, Kubeless is for you!"

CLOUD NATIVE

#### Lambdas – make simple things simple

#### Triggers

- Events (exposed by connected SAP Hybris Products)
- HTTP Endpoints (registered in Gateway)

#### **Define Lambda**

- Define Trigger and Context (which services will be used)
- Define logic (in UI with Code Completion, or CLI)
- Focus on logic as preconfigured clients for all selected services (e.g. for OCC API) are automatically available in your lambda (e.g. no manual handling of secrets)
- Versioning Support for Lambdas
- Tracing / Resilience (Istio)

#### Operations

Deployment, Scaling, Restarts handled for you!

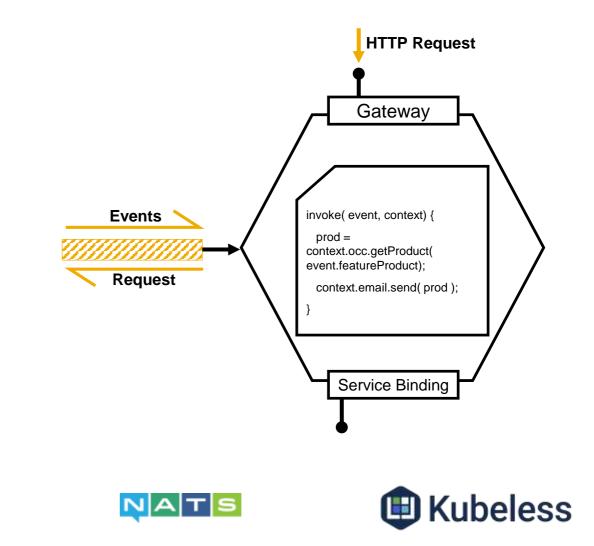

## NAT S CLOUD NATIVE "NATS Server is a simple, high performance open source messaging system for cloud native applications, IoT messaging, and

microservices architectures."

#### **Event Bus**

- NATS Streaming: log-based streaming system that serves as a database allowing the Event Bus to store and transfer the Events on a large scale.
- Persistence: a back-end storage volume for NATS Streaming that stores Events.
- Publish: service that transfers the enriched Event from a given solution to NATS Streaming.
- Push: receives Events from NATS Streaming and delivers them to the lambda or the service. The Events are delivered through the Envoy proxy sidecar with mTLS enabled.

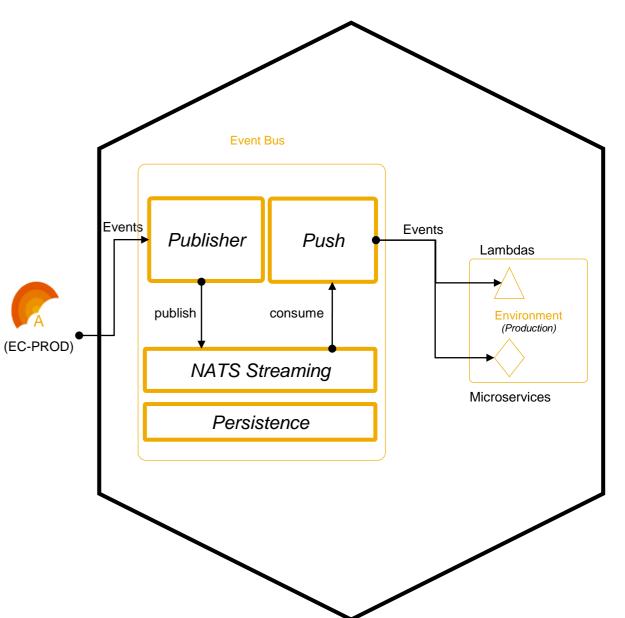

## "An open source monitoring system and alerting toolkit, Prometheus helps companies with metrics and monitoring as they shift toward a cloud native computing world."

Grafana

metheus

### Monitoring and alerting

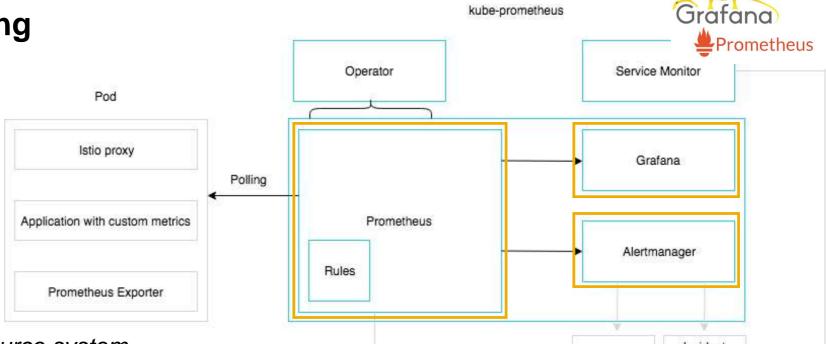

- Prometheus: an open-source system monitoring toolkit.
- **Grafana**: a user interface that allows you to query and visualize statistics and metrics.
- AlertManager: a Prometheus component that handles alerts that originate from Prometheus. AlertManager performs needed deduplicating, grouping, and routing based on rules defined by the Prometheus server.

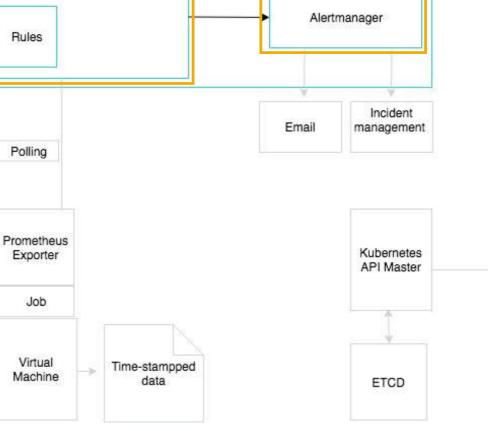

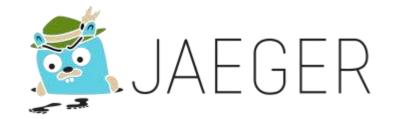

"As on-the-ground microservice practitioners are quickly realizing, the majority of operational problems that arise when moving to a distributed architecture are ultimately grounded in two areas: **networking** and **observability**.

Jaeger provides compatibility with the Zipkin protocol. The compatibility makes it possible to use Zipkin protocol and clients in Istio, Envoy, and Kyma services.

#### Tracing – Istio jeager JAFGFR Problems that Jaeger addresses 57 ----service dependency distributed transaction performance and root cause analysis distributed context latency optimization monitoring analysis propagation Kyma **Request traces** Jaeger UI istio-jaeger jaeger-query Store traces: configure application to propagate correct HTTP headers for the outbound calls envoy passes the trace and span details via Envoy Zipkin k8s service to istio-jeager

Lambda / Service

#### Links

- Microservices: <a href="https://www.martinfowler.com/articles/microservices.html">https://www.martinfowler.com/articles/microservices.html</a>
- Docker: <a href="https://www.docker.com/what-docker">https://www.docker.com/what-docker</a>
- Kubernetes: <u>https://kubernetes.io/</u>
- CNCF: <u>https://www.cncf.io/</u>
- Open Service Broker API Spec: <u>https://www.openservicebrokerapi.org/</u>
- Service Catalog: <u>https://github.com/kubernetes-incubator/service-catalog</u>
- Azure Broker: <u>https://osba.sh/</u>
- OSB Starter Pack: <u>https://github.com/pmorie/osb-starter-pack</u>

- Grafana: <u>https://grafana.com/</u>
- Prometheus: <u>https://prometheus.io/</u>
- Jaeger: <u>https://www.jaegertracing.io/</u>

- Istio: <u>https://istio.io/</u>
- Kubeless: <u>https://kubeless.io/</u>
- Nats: <u>https://nats.io/</u>

# Thank you.

Kyma will be open source soon!

Contact information:

piotr.kopczynski@sap.com mateusz.szostok@sap.com

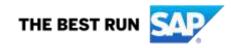

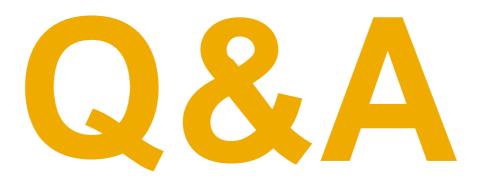

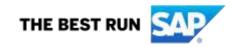